## Runoff Tools

It's all Aidan's fault!

lHow to map coarse river/runoff fields to the coasts of a fine grid efficiently. DaiTrenberth approx 60 years of monthly data.

I submitted a job with the same specifications as yours, **2400 CPU,** but with a walltime of **2 hours**. Unfortunately it hit the walltime limit and was killed. I am not inclined to try it again with a longer walltime as I think it will just time out again. I originally had a **256 CPU job run for 12 hours and time ou**t. That probably should have been enough time.

#### Problems identified

Naive searching.

lFailure to mask model open ocean and land lNo masking of input runoff files. lHuge files.

lNot such a problem in the past. l0.1 degree or finer grids common now.

# Solution.

Identify coast points of model.

lOnly use source points with runoff. <1% of points lUse kd-trees to efficiently find nearest neighbours. Both for source to model and spreading large runoffs along coasts. lNetCDF-4 compression.

## **Results**

- l0.1 GFDL tripolar grid (3600\*2700).
- $1$  cpu 2 minutes!
- l55GB to 450MB!
- lKeep intermediate files to allow examination of connections (easy to see in Ferret) and allow hand editing.
- lCan spread along coast or out to sea.

## Intermediate files

lrunoff\_connection\_nn.nc

l Source and model locations (real and index space)

l Connections between source points and model coast.

l Distances and areas

lrunoff\_weights.nc

l Contains locations and weights of distributed runoff.

#### NN Connections

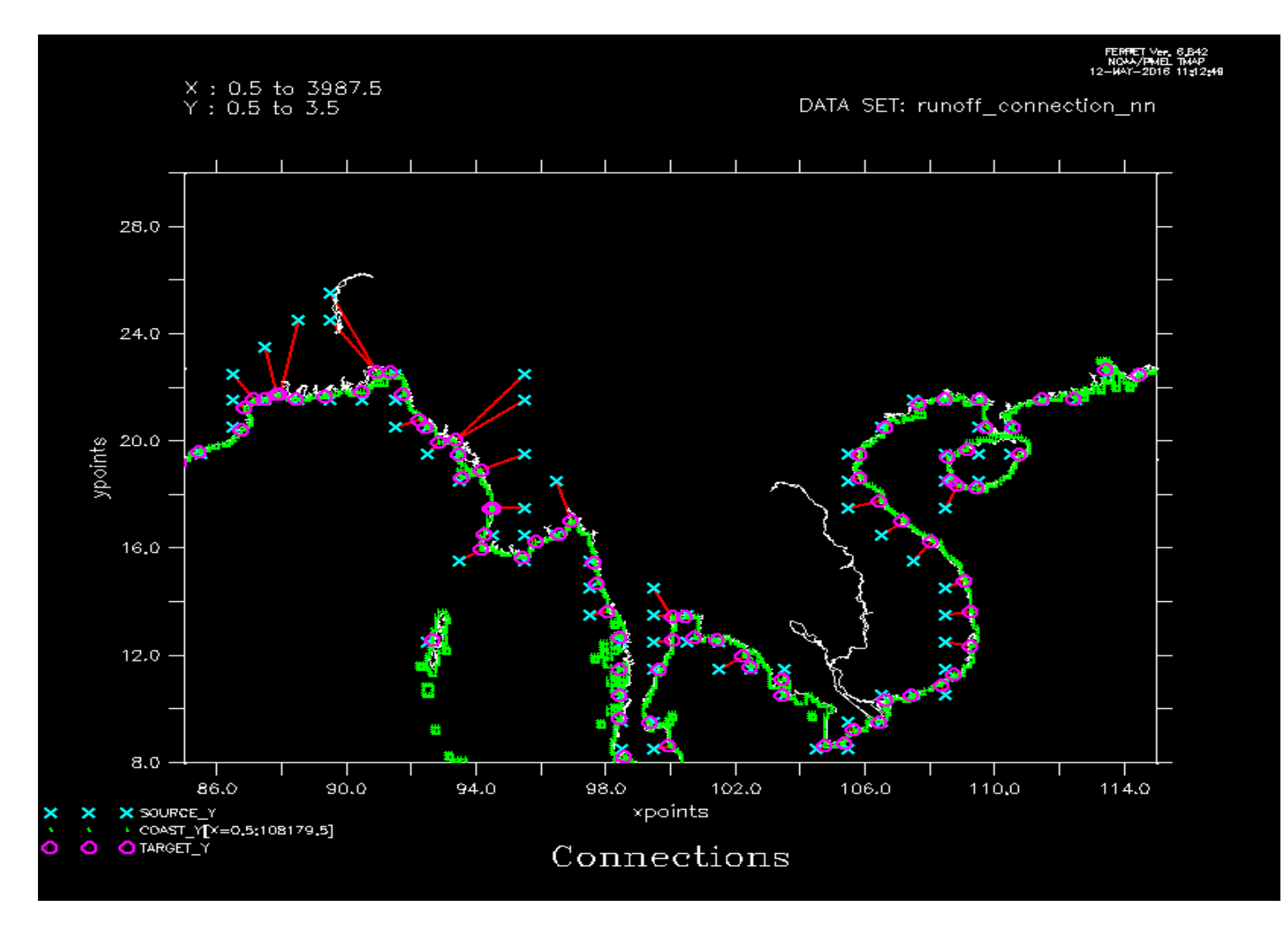

#### Lessons Learned

lBrute force doesn't cut it nowadays. We've got to be smarter.

lUse efficient data structures.

lOnly do the work that needs to be done. lUse netCDF4's capabilities! Chunking, compression etc.

# Finally

https://github.com/OceansAus/runoff tools

Zhi Liang looking at incorporating into GFDL suite of tools. Are there other areas which can benefit from these ideas.